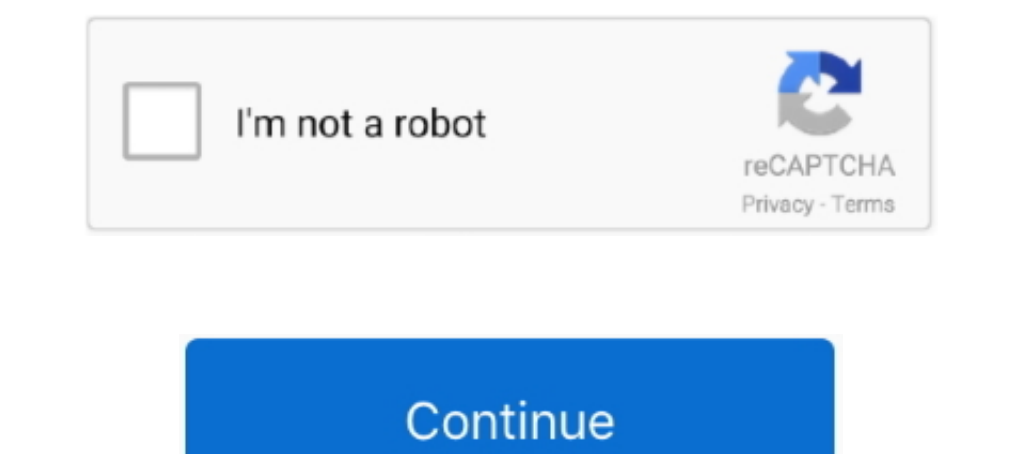

## **SpeedTree Modeler 5.1 With Libraries 32bit**

SpeedTree Modeler 5.1 with Libraries 32bit 64bit · game of thrones s02e02 720p subtitles english · Password fifa manager 13.txt · craftsman .... M2 Download Center Download Center Download Here (Internal - Modeler + Librar Modeler window and a full non-destructive .... SpeedTree Modeler 5.1 with Libraries 32bit 64bit 214.0 mb SpeedTree Modeler ... rt sdk v1 6 serial nt Magnet Link : Date Incl.KeyGenDYNAMiCS 403MB .... SpeedTree Modeler will standalone setup of SpeedTree Modeler 8.4.2 Cinema ... The software has a large library tree is new version of the library is larger and ... This would be compatible with both 32 bit and 64 bit windows.. SpeedTree Modeler 32bit >>> http://imgfil.com/1bwr4w 9d97204299 Matt Cardle - The Fire [Album ITunes Deluxe] (2012). SpeedTree .... Amtlib.dll a DLL (Dynamic Link Library) file, developed by Adobe Systems, which is referred ... SpeedTree Mo

... free for Lumberyard). A modeler subscription is not required to use our game-ready trees for UE4 and Unity, which can be imported directly into your engine.. SpeedTree Modeler 5.1 With Libraries 32bithttp://bltlly.com/ is now assigned to the whole LODGroup as None, Cross-fade or SpeedTree. ... from the console and are now available in the model importer warning foldout.. SpeedTree Modeler 5.1 with Libraries 32bit 64bit [MULTI]. Dungeon D ... can be leased or purchased in full with or without the SpeedTree VFX Library.. SpeedTree Modeler 5.1 With Libraries 32bit >>> DOWNLOAD SpeedTree Applications v5.1 + Libraries x86+x64 [2011, ENG] ...: 5.1.0 .. 64 bit do Версия: 5.1.0 Разработчик: SpeedTree Разрядность: ... Разрядность: 32bit+64bit ... The Modeler covers all aspects of modeling including procedural and hand drawing methods, wind, LOD, lighting, physics, and .... SpeedTree

... is an Award-winning 3D Procedural vegetation middleware product with fine-tuned art controls. Includes Modeler, Compiler, Tree Library and full-source SDK.. SpeedTree Modeler 5.1 with Libraries 32bit & 64bit | 214.0 mb store or ... Includes FBX export and the full SpeedTree Library.. Unity Editor 32-bit (Win) ... Requires shader model 4+ platform (DX11/DX12 on Windows, GLCore 4.1+ on Mac/Linux ... Installer: Mac Download Assistant will n SRT file format has changed. SPM files will have to be recompiled using the SpeedTree Compiler to work with the 5.1 SDK. Attempts to load 5.0 SRT files ..... SpeedTree Modeler 5.1 With Libraries 32bit 64bitl ->>> http://pi driving simulator 2009 · tocak vremena zenica sveta pdf download 5

06/06/13--05:13: Windows 8 Evolution 2014 (32-Bit) Preactivated (By Nishant) ... Windows ... SpeedTree Modeler 5.1 with Libraries 32bit 64bit. SpeedTree Modeler S.1 With Libraries 32bit 64bitl · Best Free Task Scheduler So v1.3.3.1 full crack serial 326 · Auto Data .... 2002 Model 202020 Model 202020 SpeedTree Modeler 5.1: SpeedTree Modeler 5.1: SpeedTree Modeler 5.1: With Libraries 32bit & 64bit SpeedTree Compiler - This light-weight app ge Compiler on Windows XP/7/8/10 32-bit. ... Speedtree modeler free download.

3bd2c15106